**Садвакасова А.К. – PhD, компьютерлік үлгілеу және ақпараттық технологиялар кафедрасының аға оқытушысы**

**Кәсіби тәжірибені қашықтықтан оқыту технологиясын қолданумен оқыту жағдайында ұйымдастыру**

المستقلة المستشركية والمستقلة المستقلة المستقلة المستقلة والمستقلة والمستقلة المستقلة والمستقلة المستقلة والمس<br>المستقلة المستقلة المستقلة المستقلة المستقلة المستقلة والمستقلة والمستقلة والمستقلة والمستقلة والمستقلة والمست

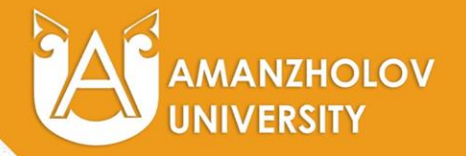

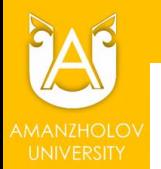

**Университетпен 400 -ден астам мекемелер, кәсіпорындар және ұйымдар келісім-шарт жасады**

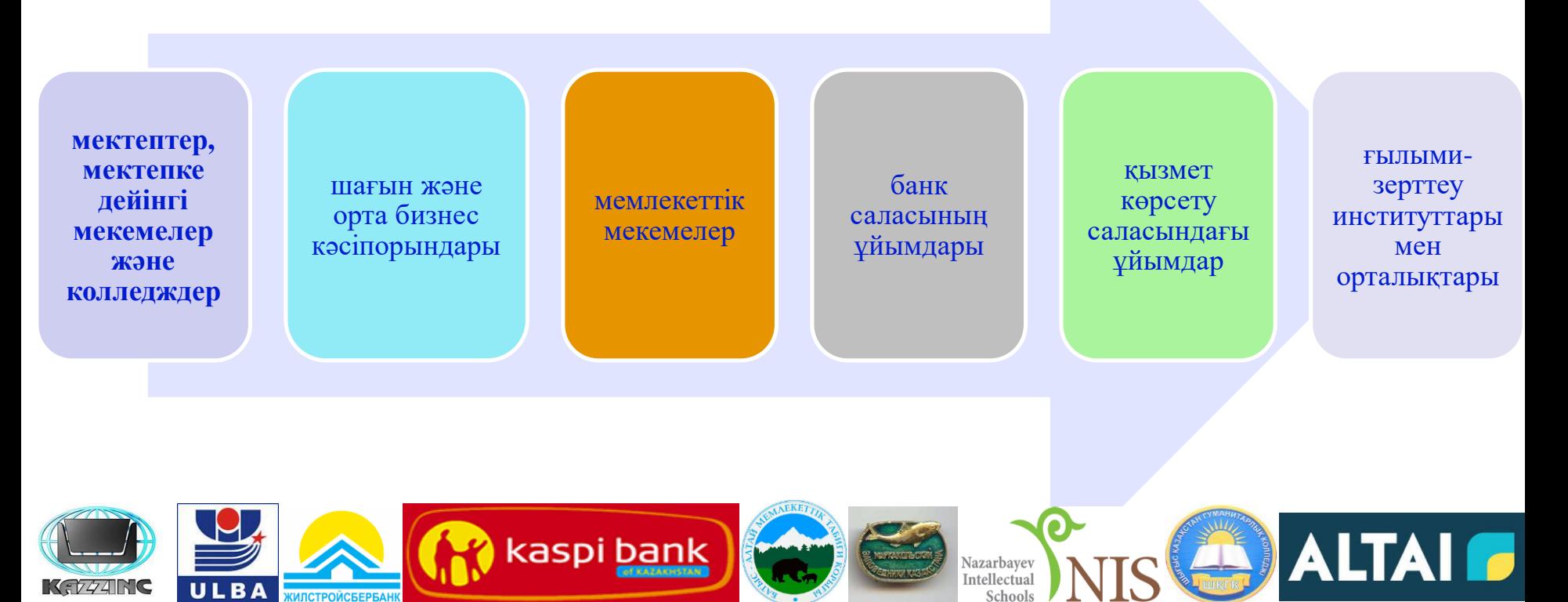

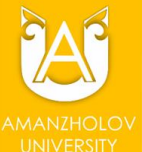

# КӘСІПТІК ТӘЖІРИБЕНІ ҰЙЫМДАСТЫРУ ЖӘНЕ ӨТКІЗУ

«Кәсіби іс-тәжірибе» модулі әзірленді Разработан модуль «Профессиональная практика»

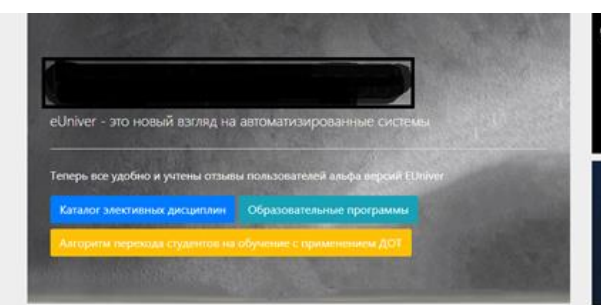

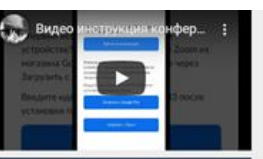

До закрытия недели осталось: День: 3 час: 8 мин: 40 сек: 36

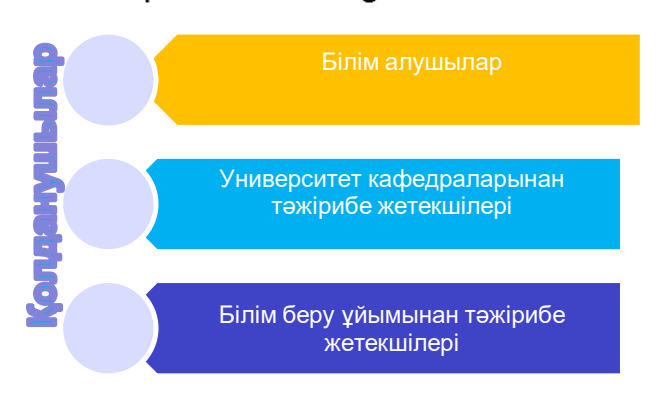

http://euniver.vkgu.kz/

Меню

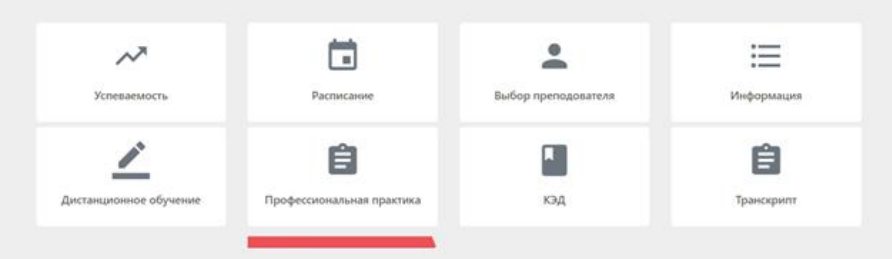

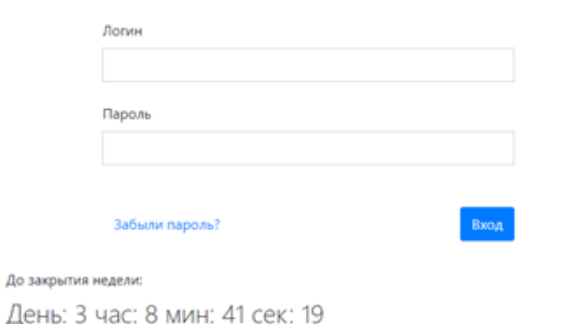

Авторизация

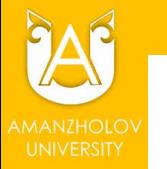

**BESUNIVE** Обучанный

Оценивание Электрони

# КӘСІПТІК ТӘЖІРИБЕ МОДУЛІ

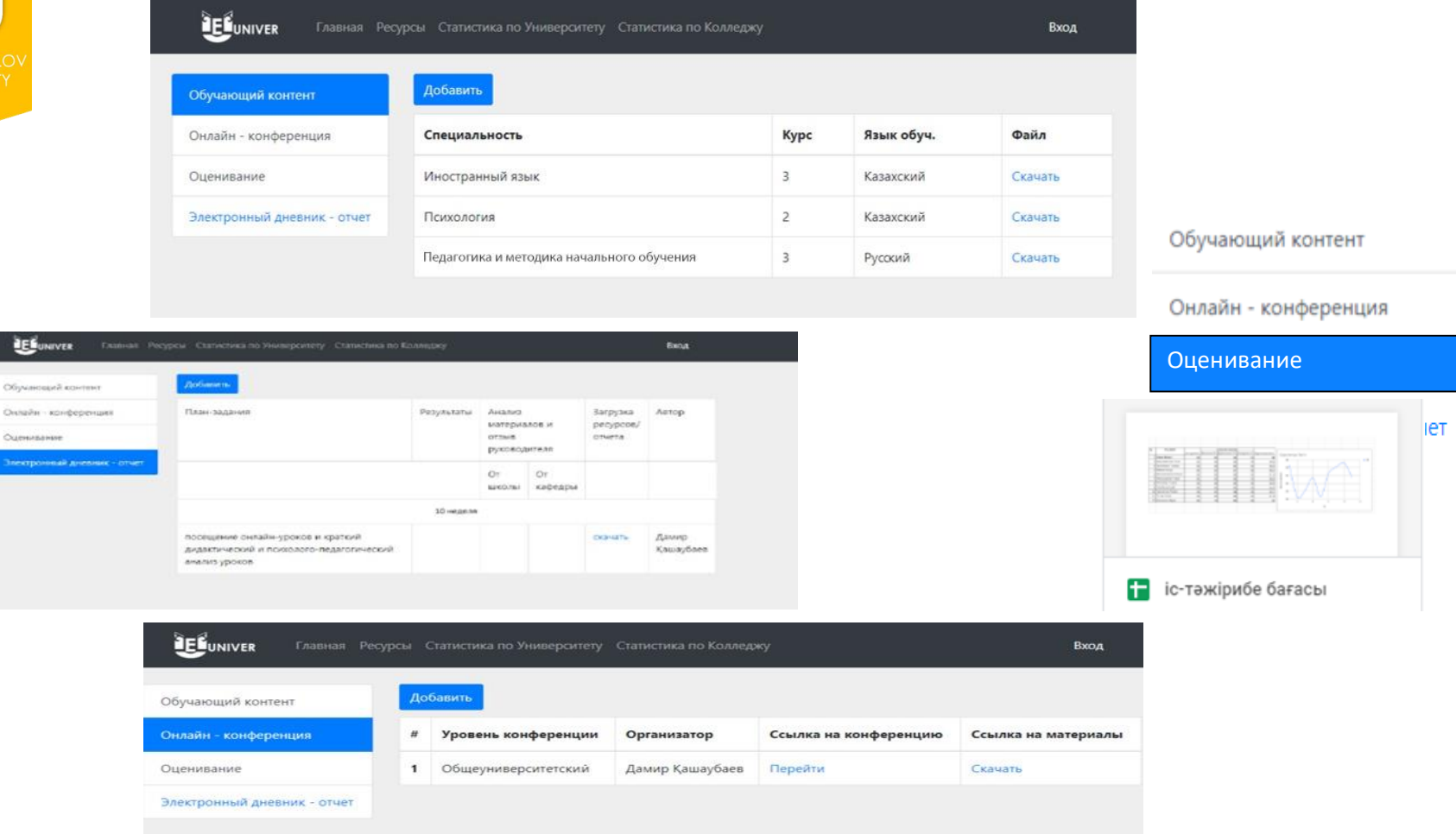

http://euniver.vkgu.kz/

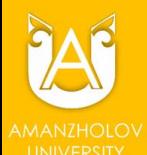

# БІЛІМ АЛУШЫНЫҢ ЖҰМЫС ЖОСПАР-КЕСТЕСІНЕ ЕНГІЗІЛГЕН ӨЗГЕРТУЛЕРДЕН ҮЗІНДІ

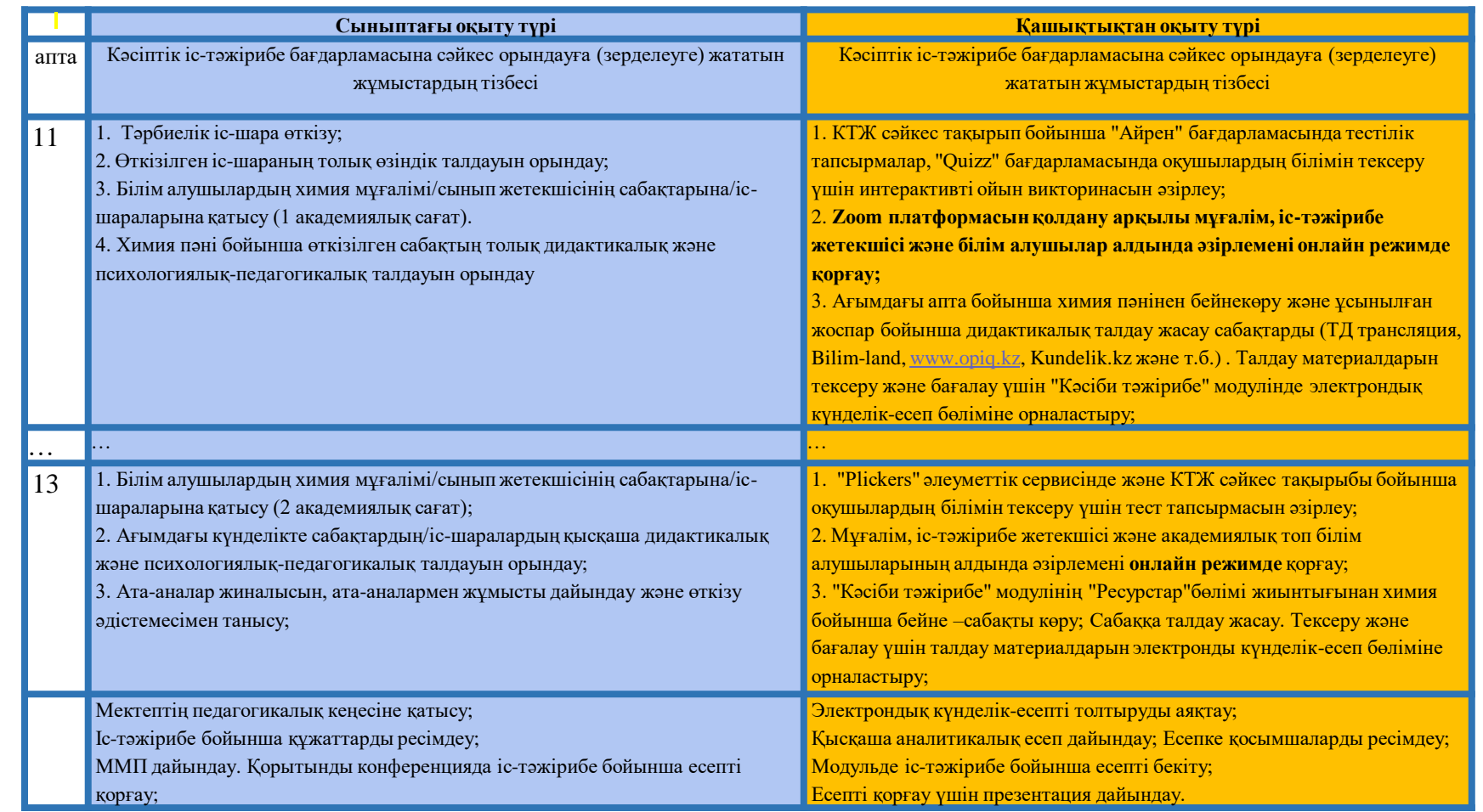

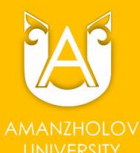

# ӘЗІРЛЕНГЕН ӨЗІН-ӨЗІ ТАНУ ПӘНІ БОЙЫНША САБАҚ ЖОСПАРЫНЫҢ МАРШРУТ ПАРАҒЫНАН МЫСАЛ

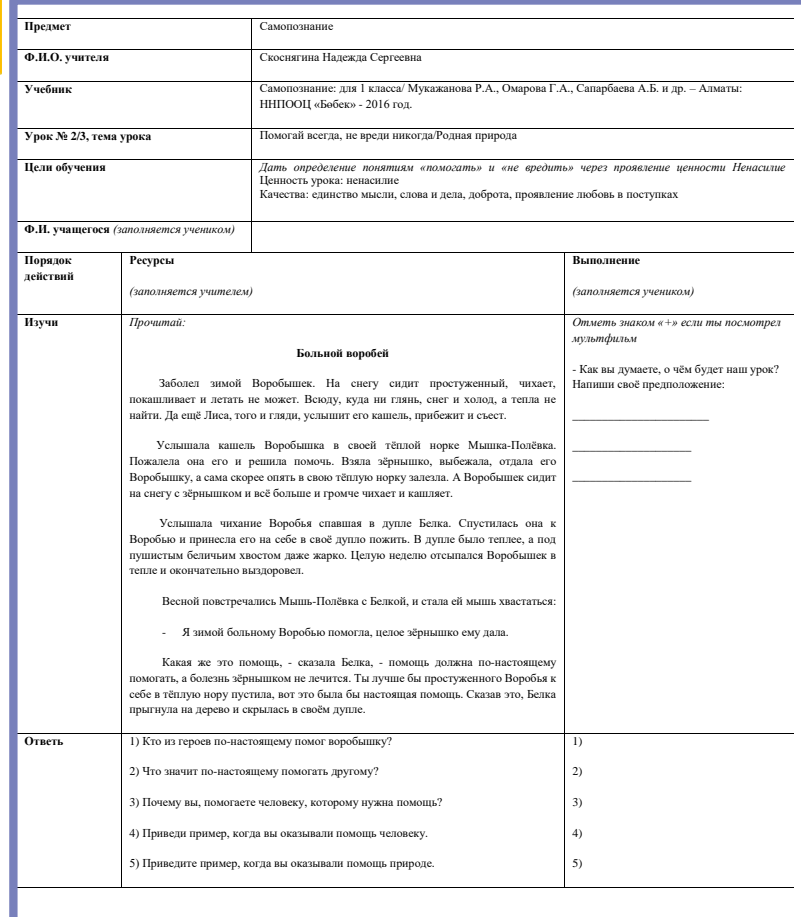

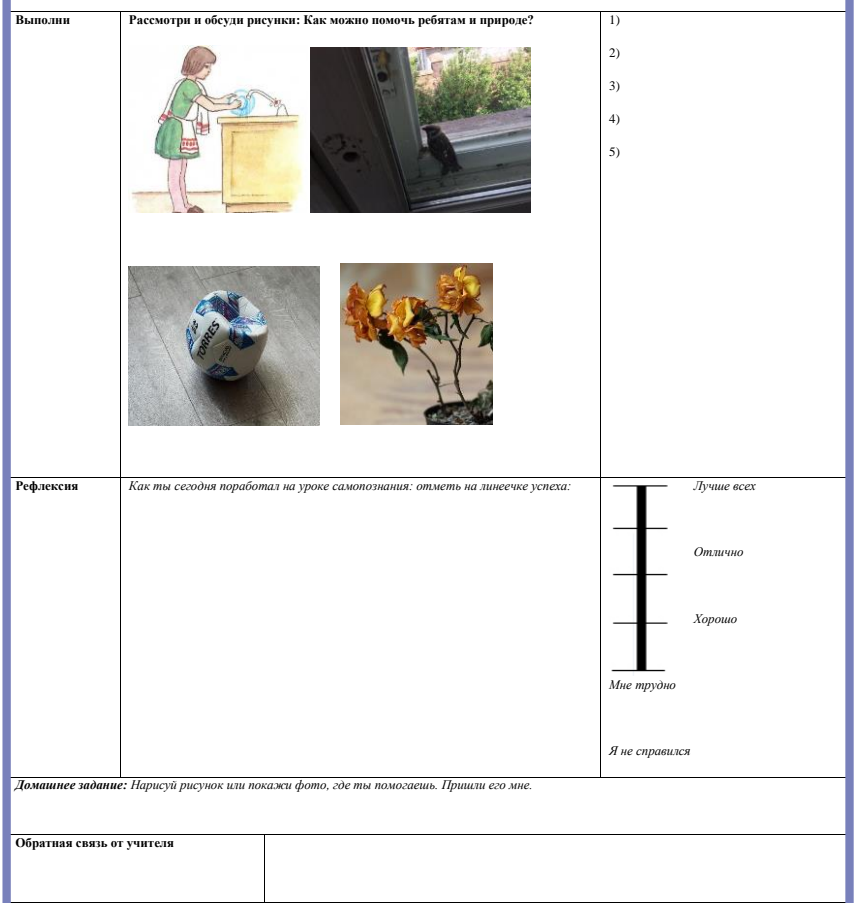

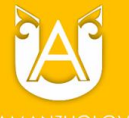

# ӘЗІРЛЕНГЕН ӨЗІН-ӨЗІ ТАНУ ПӘНІ БОЙЫНША САБАҚ ЖОСПАРЫНЫҢ МАРШРУТ ПАРАҒЫНАН МЫСАЛ

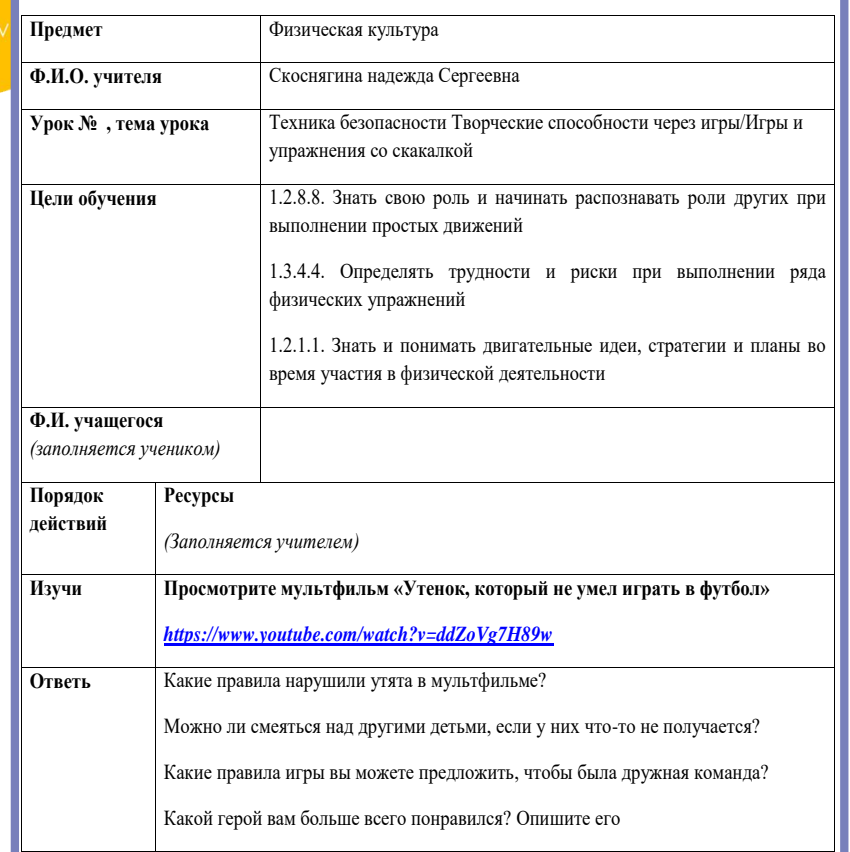

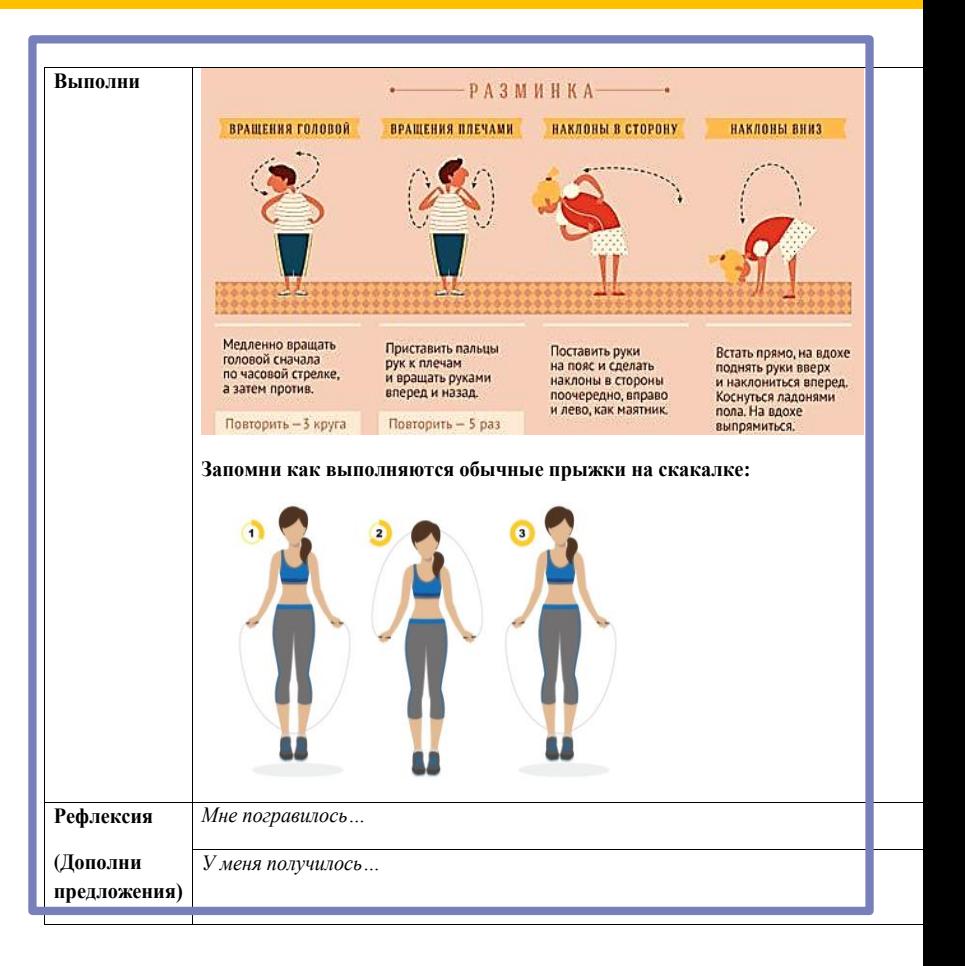

# **Онлайн режимде өндірістік (педагогикалық) тәжірибе қорытындылары**

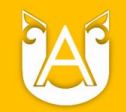

# ӨНДІРІСТІК (ПЕДАГОГИКАЛЫҚ) ІС-ТӘЖІРИБЕСІ БОЙЫНША ҚОРЫТЫНДЫ КОНФЕРЕНЦИЯНЫҢ МАЗМҰНЫ

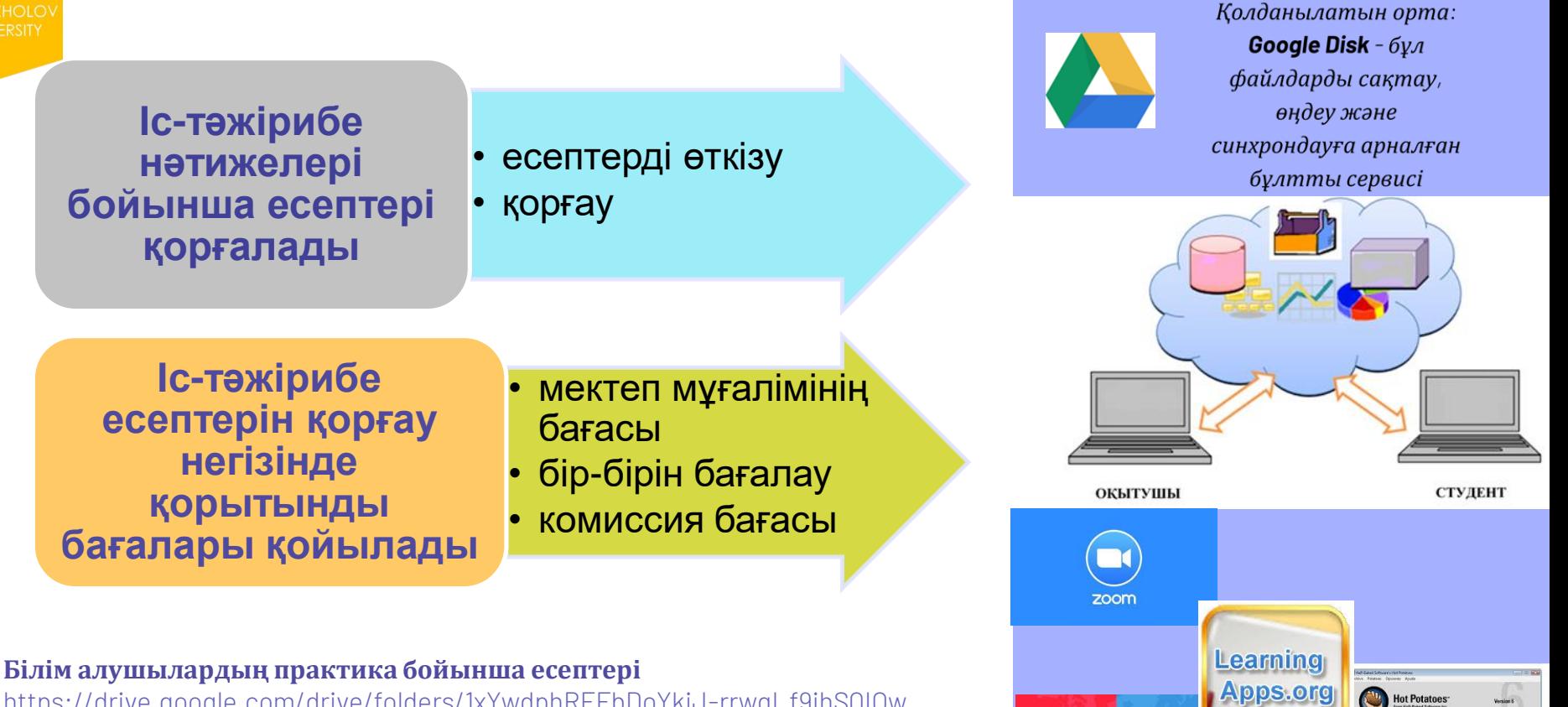

**Kahoot** 

[https://drive.google.com/drive/folders/1xYwdphRFFbDoYkiJ-rrwgI](https://drive.google.com/drive/folders/1xYwdphRFFbDoYkiJ-rrwgI_f9jhSQIOw)\_f9jhSQIOw

**Қорытынды бағалары** <https://drive.google.com/drive/my-drive>

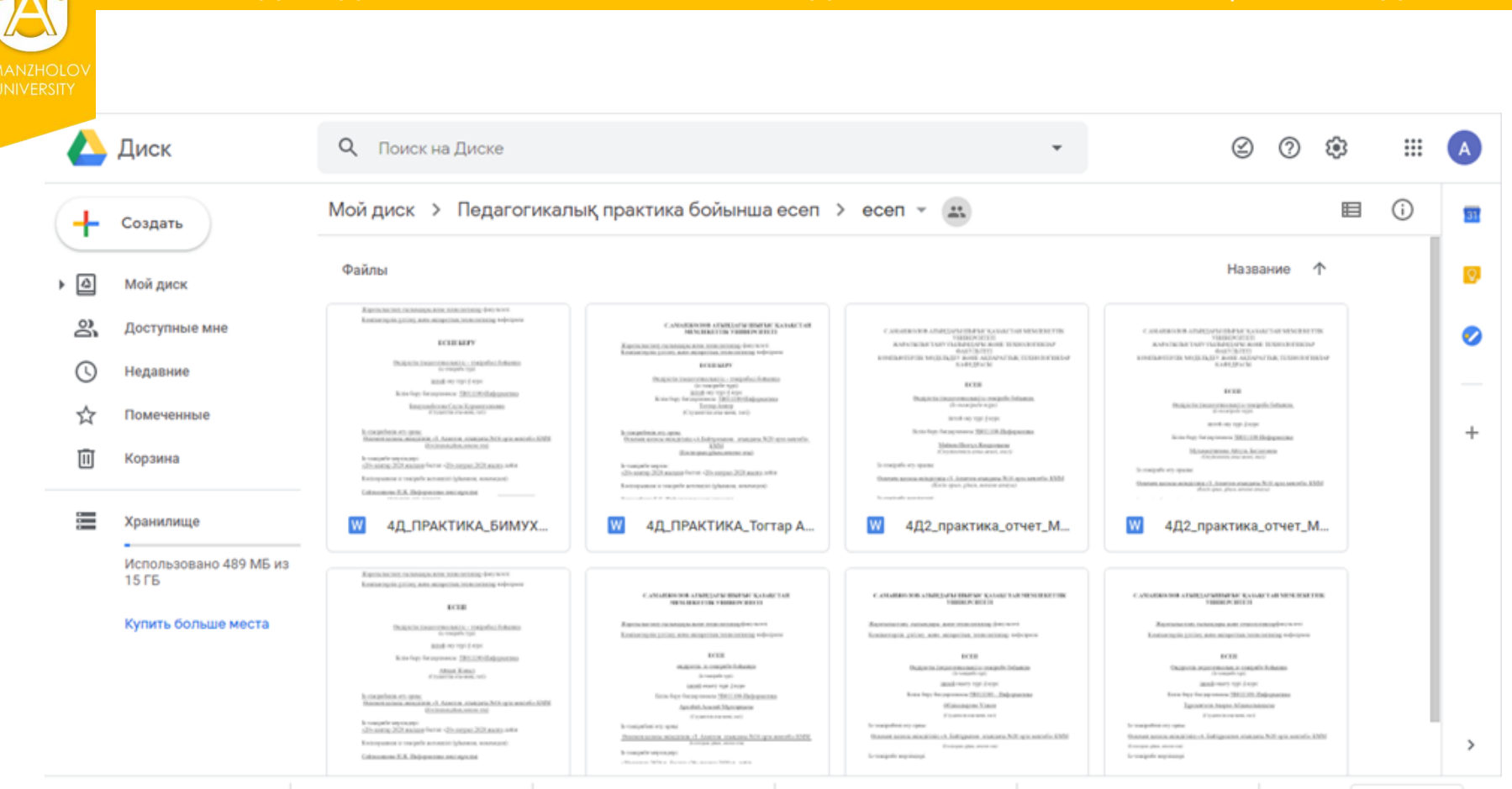

ЕСЕПТЕРДІ АЛДЫН-АЛА ТЕКСЕРУ, ФОРМАЛЬДЫ БЕЛГІЛЕРІ БОЙЫНША ҚҰЖАТТАРДЫ ЖИНАУ

https://drive.google.com/drive/folders/1zwdm81goPprVCMtT-LjW5jip5lu2HY3e

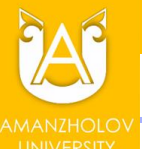

# ҚҰЖАТТАРДЫҢ ӨТКІЗІЛУІ ТУРАЛЫ МӘЛІМЕТ

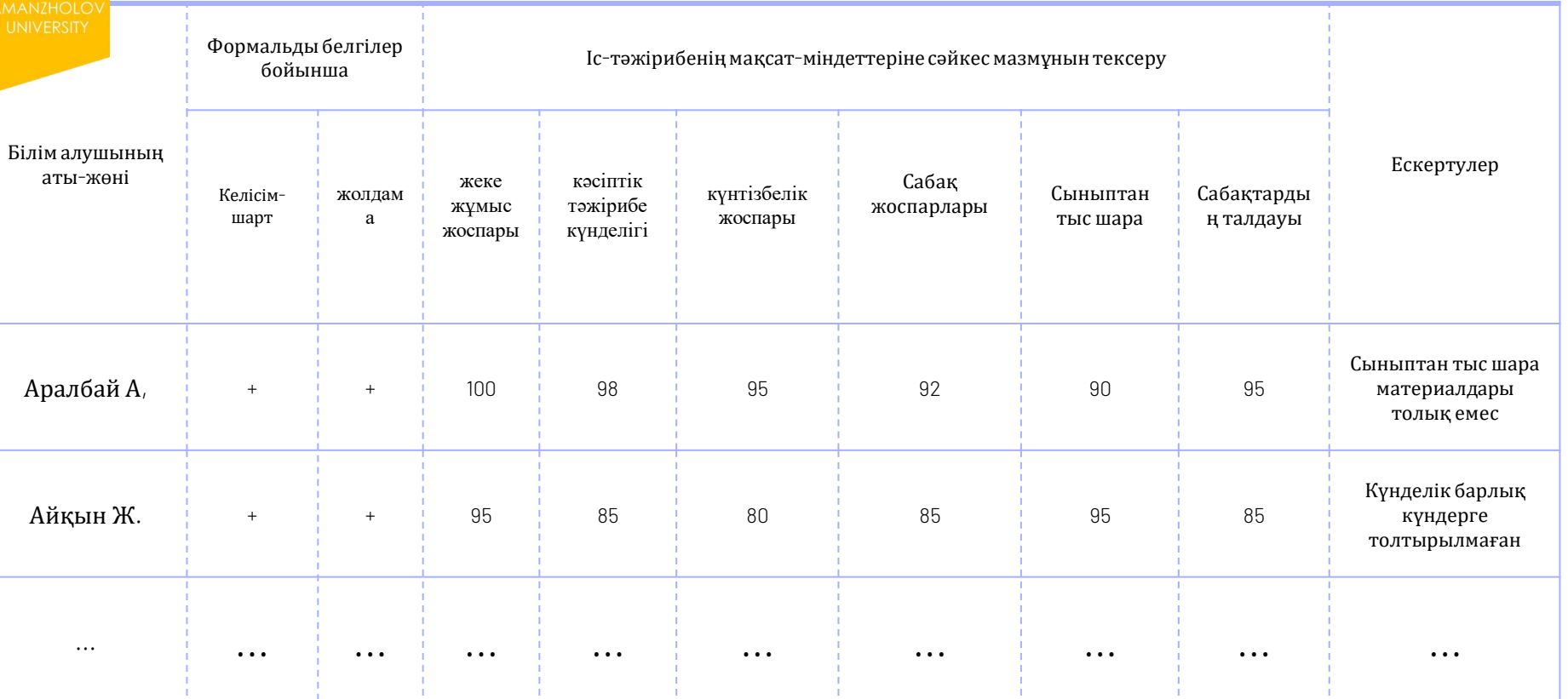

https://drive.google.com/drive/folders/1zwdm81goPprVCMtT-LjW5jip5lu2HY3e

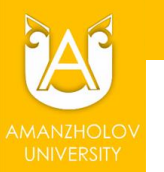

# Google дискіде форма құру

 $\bullet$ Don't Keynoni | | | 0 0 Molt annayer Kastu Памск बा **YouTube** Новости. 31 m **Down** Кинналон Denis G+ Google+ **Outs** Переводник Eigh Облачный сервис Диск

 $\bullet$ 

 $\bullet$ 

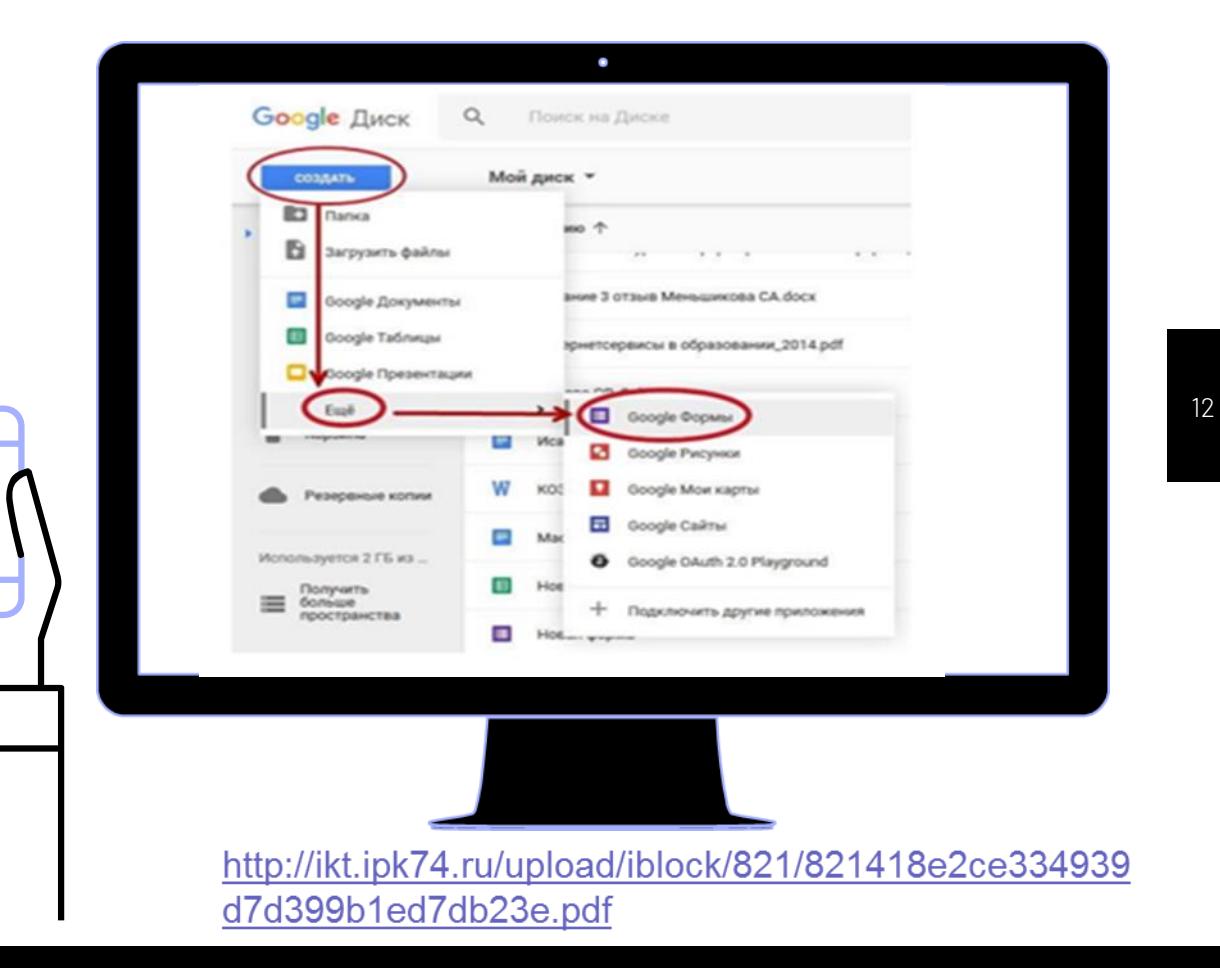

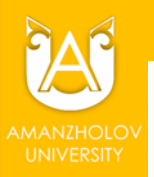

# БІЛІМ АЛУШЫЛАРҒА БҰЛТТЫҚ САУАЛНАМАНЫ ЖІБЕРУ

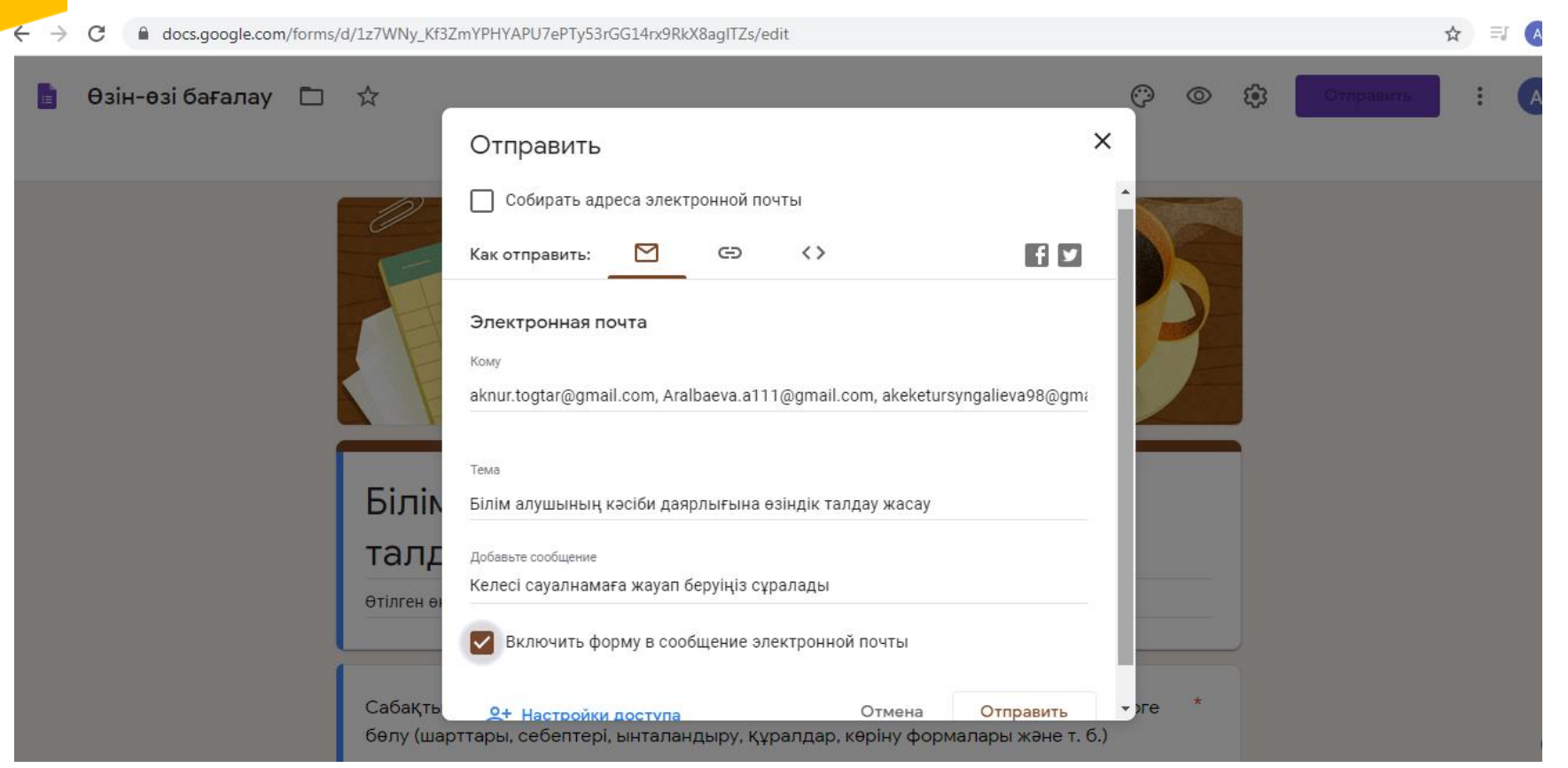

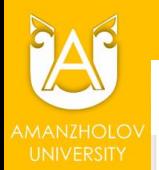

# САУАЛНАМАНЫҢ КЕЙБІР СҰРАҚТАРЫ БОЙЫНША НӘТИЖЕЛЕРДЕН ФРАГМЕНТТЕР

Сабақ өткізгеннен кейін, талдау кезінде алға қойылған міндеттерді іске асыру барысында жеткен жетістіктер мен сәтсіздіктер, қателер мен қиындықтардың себептерін анықтау

11 OTBeTOB

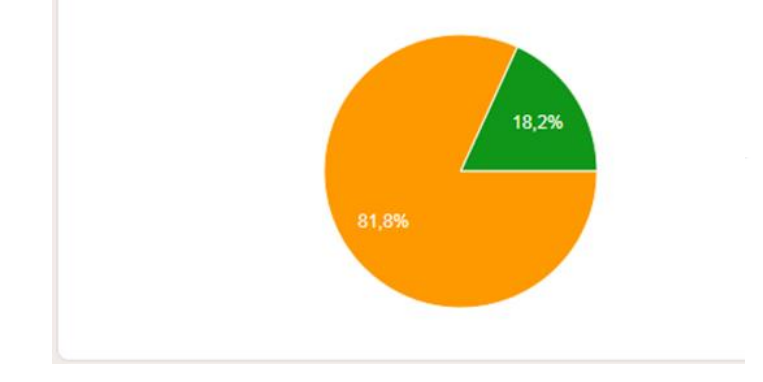

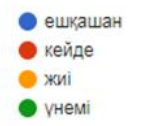

Сабақты жоспарлау және өткізу кезінде, сабақ өткізгеннен кейін орта мектепте информатиканы меңгеру үдерісінде Қолданылған әдістердің, тәсілдердің және оҚыту Құралдарының тиімділігін анықтау

11 ответов

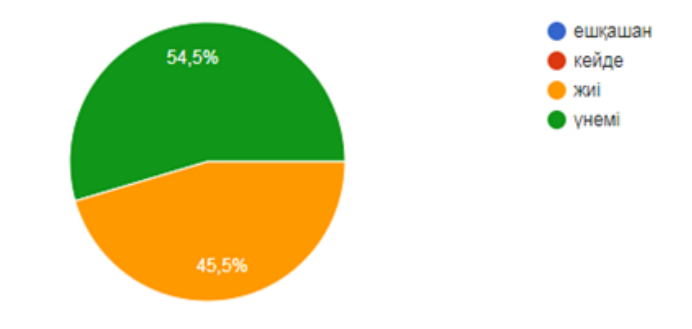

https://docs.google.com/forms/d/1z7WNy\_Kf3Z [mYPHYAPU7ePTy53rGG14rx9RkX8aglTZs/edit](https://docs.google.com/forms/d/1z7WNy_Kf3ZmYPHYAPU7ePTy53rGG14rx9RkX8aglTZs/edit#responses) #responses

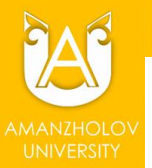

# БІЛІМ АЛУШЫЛАРДЫҢ ІС-ТӘЖІРИБЕДЕН ӨТУІН БАҒАЛАУ

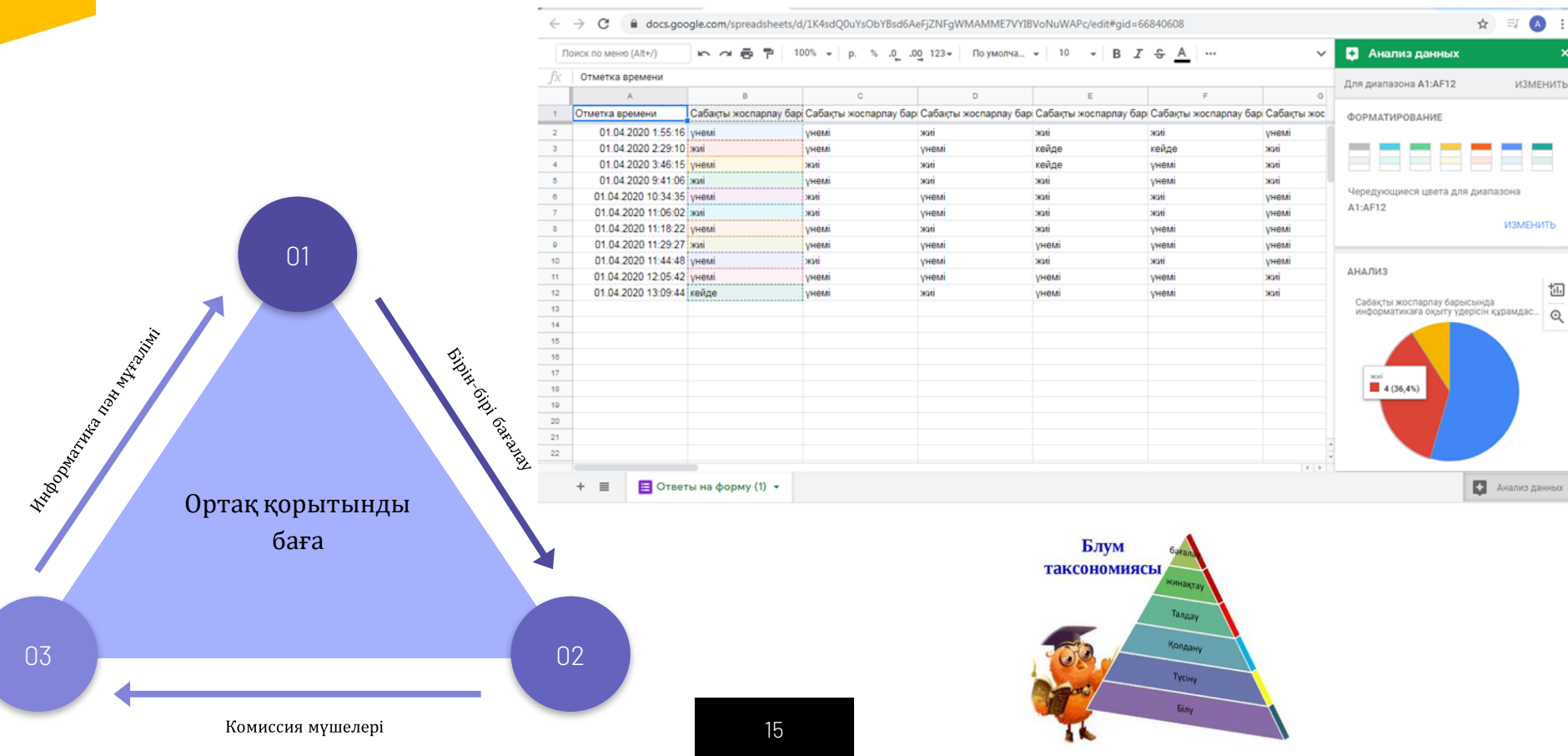

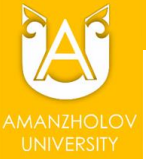

# **IC-ТӘЖІРИБЕ ЕСЕПТЕРІН ҚОРҒАУ НЕГІЗІНДЕ ҚОРЫТЫНДЫ БАҒАЛАРЫ**

 $\rightarrow$  C

E

 $\sim$ 

### docs.google.com/spreadsheets/d/1UWIsm-N-0rWo213lb-GymDpi0gkzOHxcPLSnL0uTxgE/edit#gid=0

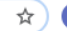

 $\widehat{\phantom{a}}$ 

Настройки Доступа

 $\qquad \qquad \blacksquare$ 

іс-тәжірибе бағасы ☆ 国

Файл Изменить Вид Вставка Формат Данные Инструменты Дополнения Справка Последнее изменение: 3 часа назад

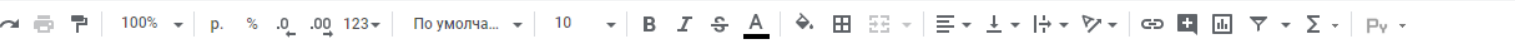

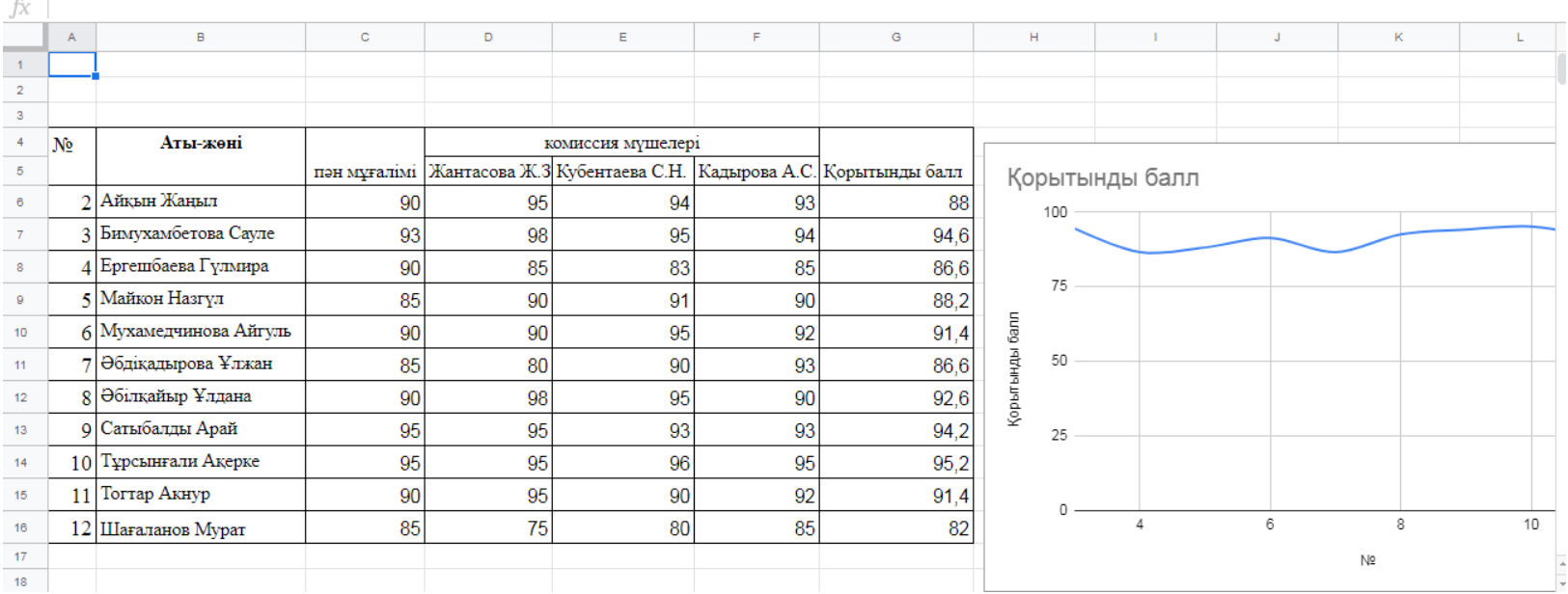

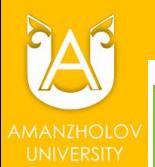

# ЕСЕП ҚОРҒАУ БЕЙНЕКОНФЕРЕНЦИЯСЫ

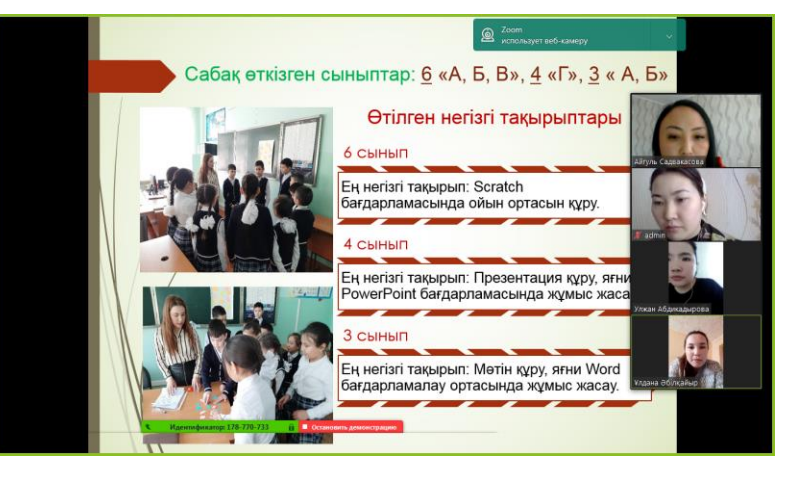

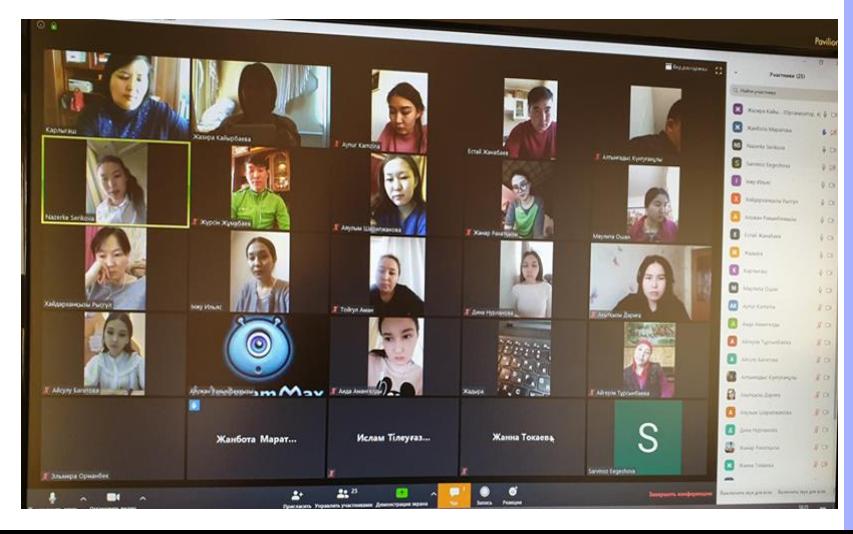

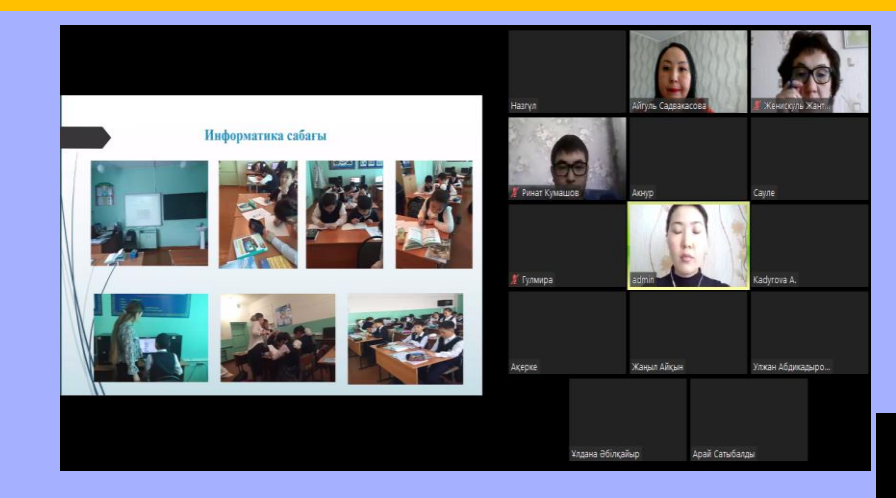

## Ұйымдастыру және әдістемелік жұмыстары бойынша

### Ұйымдастыру жұмыстары бойынша

меңгергенім - Моллез осущили принял колментик. міндеттері мен құқықтарымен таныстым,<br>ментептің ішкі ереженімің құжаттарын оқу ydici» unyepdia:

 $\Leftrightarrow$  Сабақ дағрлаудағы оқу жоспары мен<br>багдарламаларды меңгердім, аларды құрудағы принциптерімен таныстым;

& Оку жоспарына сайнее сабақтар мен басқа да и-мараларды жүргіздім және<br>ұйымдастырдым

### Әлістемелік жұмыстары бойынша

• Оку жоспартрына сэйнес окушкаарга были беру. багдарламасынын мегізінде сабактардың экоспарын syndsom:

**Construction** 

- Cafex scypcityce apuation cay-adicmentals материалдарын даярладым;
- Окушьлардың білімін тенсеруге арналған материалдар дицтадын: тест, ентикан
- сураутары, таратта материалдар эслие т.б. педаголошких баккалау турагрі.

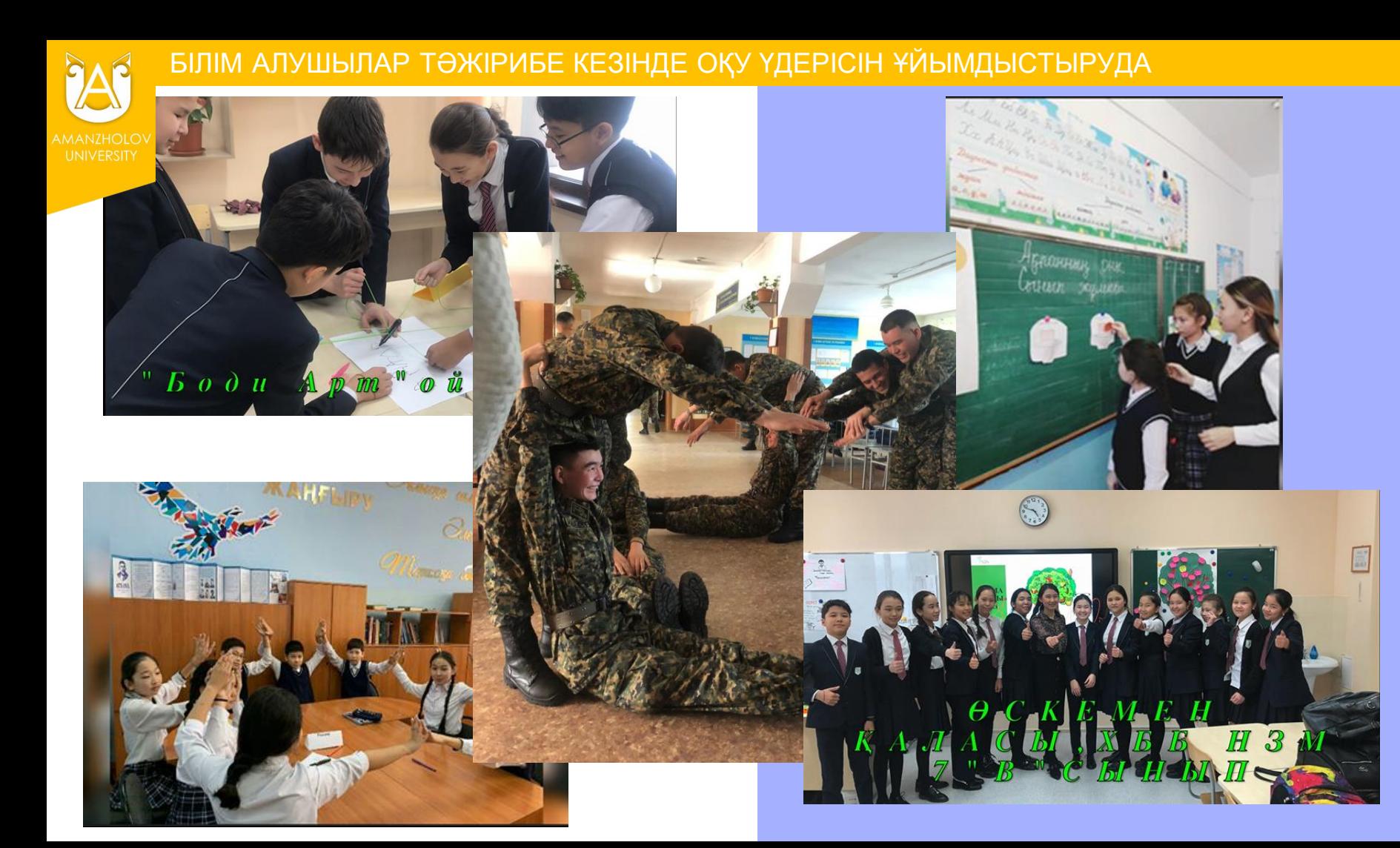

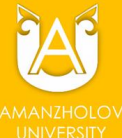

# БІЛІМ АЛУШЫЛАР ӘЗІРЛЕГЕН ЦИФРЛЫҚ-ӘДІСТЕМЕЛІК РЕСУРСТАР

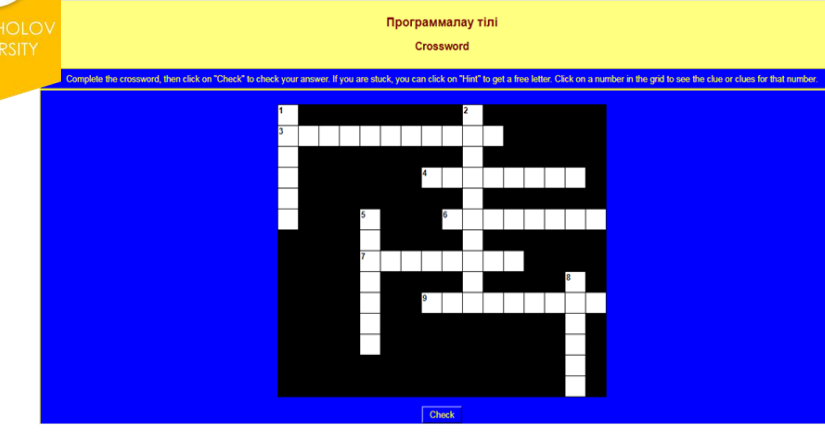

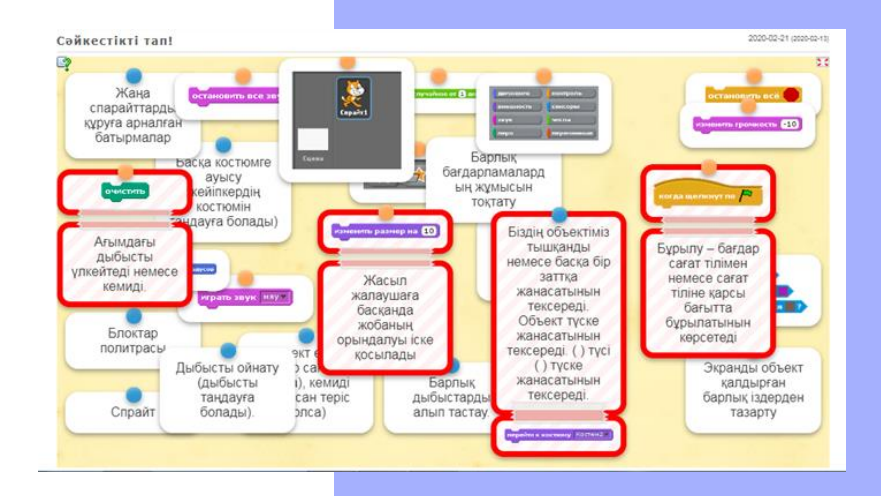

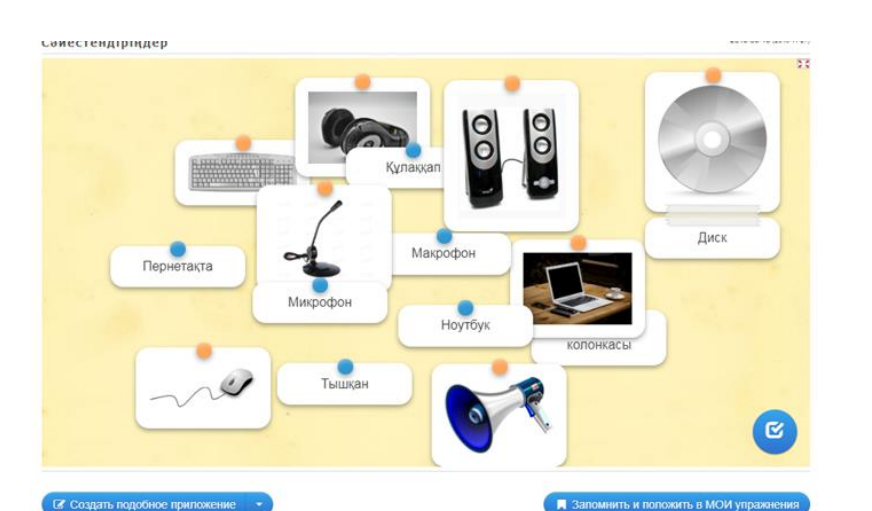

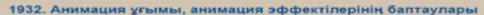

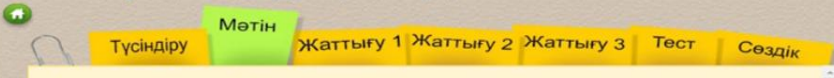

Анимация Microsoft PowerPoint 2010 презентацияларын серпіндірек етуге және акпаратты жеңілірек сақтауға көмектеседі. Анимация эффектілерінің кеңінен тараған түрлері басталу мен аяқталудан тұрады. Сонымен қатар сіз анимация эффектіңіздің қарқындылығын үлкейту үшін дыбыс қоса аласыз.

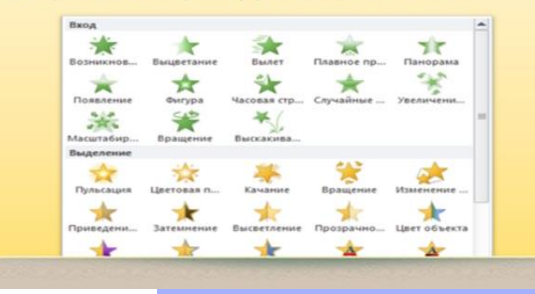

 $\ddot{}$ 

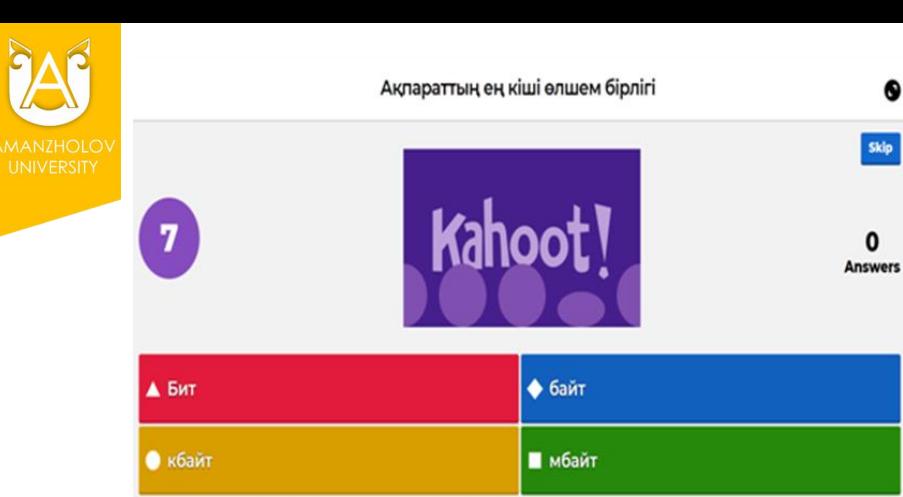

### kahoot.it Game PIN: 1036508

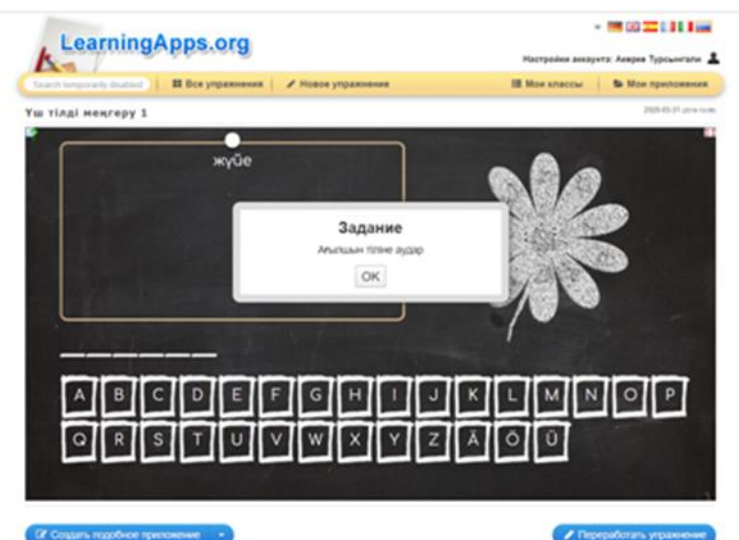

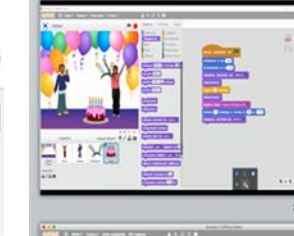

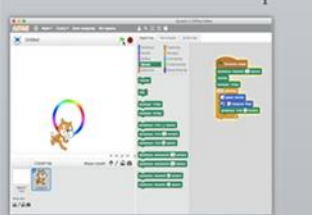

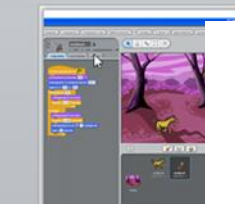

a.

Карындаштарға көбелек пен гулді бояуға көмектесіндер Команда: ОҢҒА, СОЛҒА ЖОҒАРЫ, ТӨМЕН

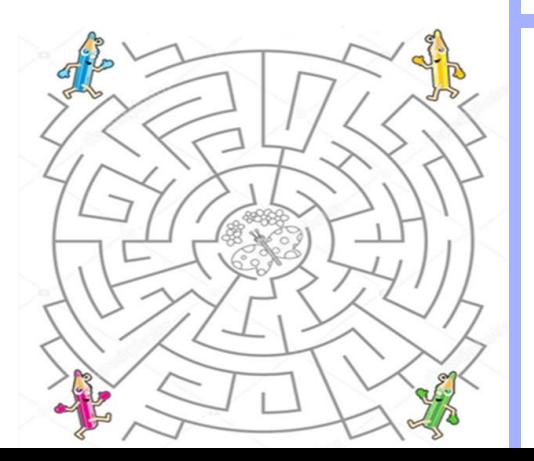

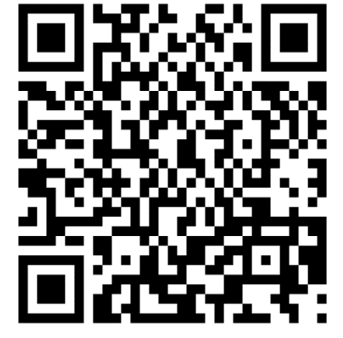

 $\begin{minipage}[t]{0.03\textwidth} \begin{minipage}[t]{0.03\textwidth} \begin{minipage}[t]{0.03\textwidth} \begin{minipage}[t]{0.03\textwidth} \begin{minipage}[t]{0.03\textwidth} \begin{minipage}[t]{0.03\textwidth} \begin{minipage}[t]{0.03\textwidth} \begin{minipage}[t]{0.03\textwidth} \begin{minipage}[t]{0.03\textwidth} \begin{minipage}[t]{0.03\textwidth} \begin{minipage}[t]{0.03\textwidth} \begin{minipage}[t]{0.03\textwidth} \begin{minipage}[t]{0.03\textwidth$ - 2 - Naciones de Entrine - 2020/2021 (AUSOUPLE IS/2002 - INSPECTOR)<br>- 3 - Elephanization advanciar en Jennis Nacional George, ductorante capacite учарным, что для диактика служивающих колонда из лише части в семер, посучить сырь<br>Понтемен 90 - получается по долгомата них месталистическу и X, в Y<br>Понтемен 10 - получает обычных получи, как и части, на апторые изокое п

**Impound South** 

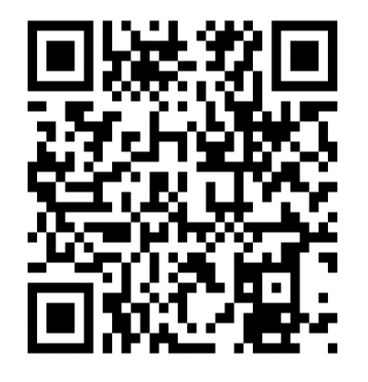

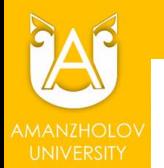

# БІЛІМ АЛУШЫЛАР ӘЗІРЛЕГЕН ӘДІСТЕМЕЛІК БЕЙНЕМАТЕРИАЛДАР ҚОРЫНАН

**CACHER** 

**Refer** 

**5В011600-География мамандығы білім алушыларының Google maps-тағы жұмысы** 

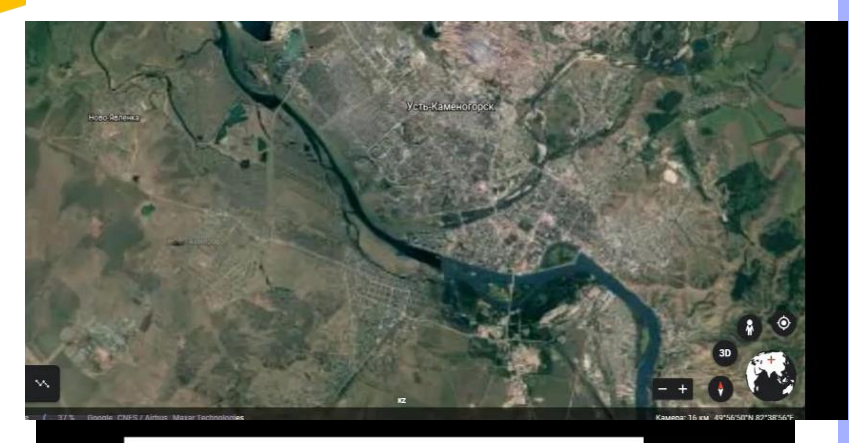

# Рефлексия

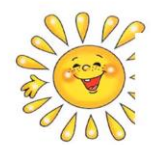

Маған бәрі түсінік

# ПЕДАГОГИКАЛЫҚ ӨНДІР **ТӘЖІРИБЕНІҢ МАҢІ**

• Біреуді дұрыс, мұқият тыңдай білуді, балалармен жасауды

• тәрбие жұмысының жоспарын құрылымдау, мазғ

• мұғалімінің оқытудың дамытушылық және тәрбі асыру тәсілдерін зерттеуді

• жоғарғы сынып оқушыларын тәрбиелеу әдістерін формаларын

**5В011100-Информатика мамандығы білім алушыларының Lego Digital designer-дегі жұмысы** 

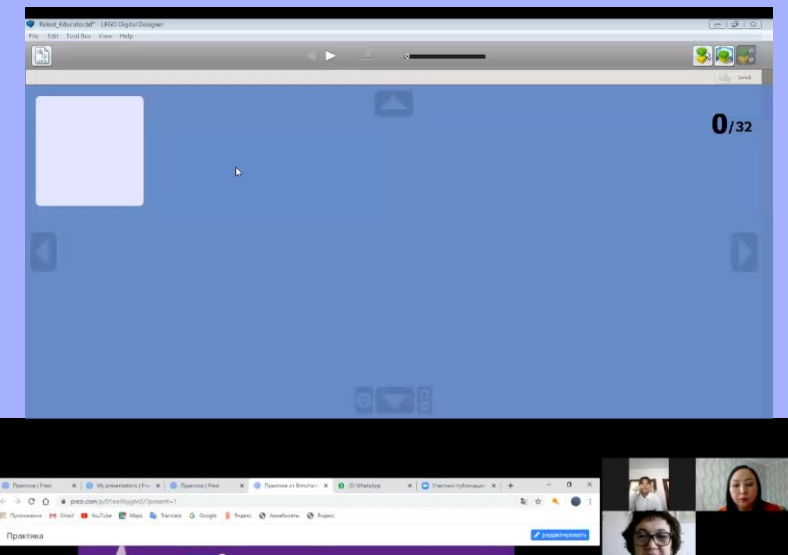

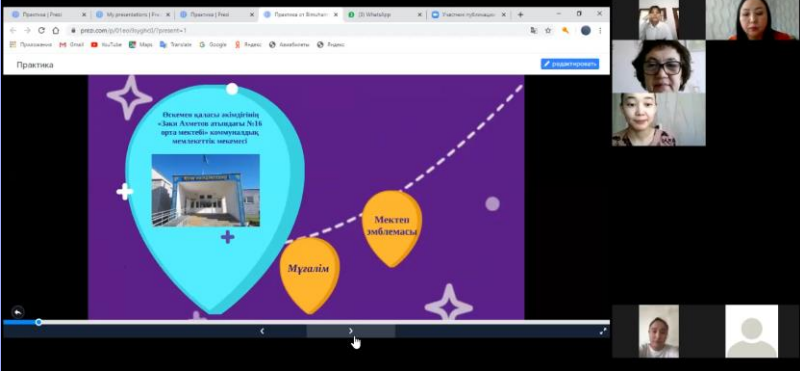

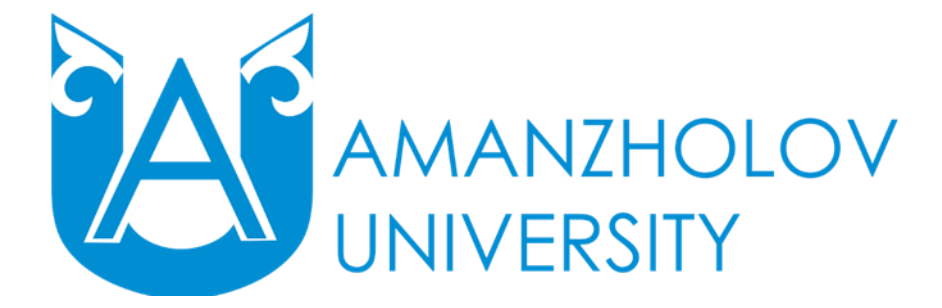

# **НАЗАРЛАРЫҢЫЗҒА** PAXMET!